# Using Pseudorandom Number Sequences in C++

Paul Preney, OCT, M.Sc., B.Ed., B.Sc. preney@uwindsor.ca

Copyright © 2018 Paul Preney. All Rights Reserved.

December 5, 2018

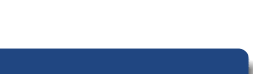

#### About This Presentation

This presentation will discuss:

- how to create one or more pseudo-random number **generator** objects,
- how to create one or more **distribution** objects,
- how to properly **seed** a pseudo-random number generator,
- how to **use** such objects, and,
- show **examples** of using various distributions

that one may find useful when using ISO C++.

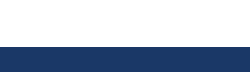

### About This Presentation

- The commonly used C Standard Library defines:
	- srand() to "seed" the pseudo-random number generator, and,
	- rand() to "seed" generate the next pseudo-random number
- … but there are issues.

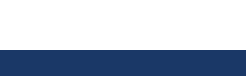

## About This Presentation (con't)

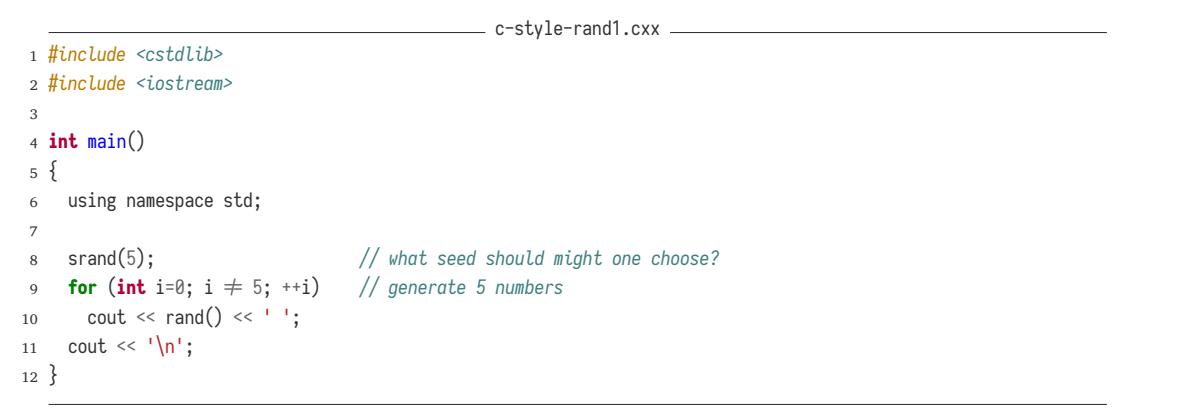

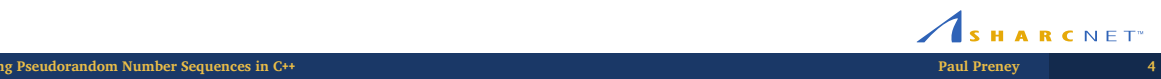

### About This Presentation (con't)

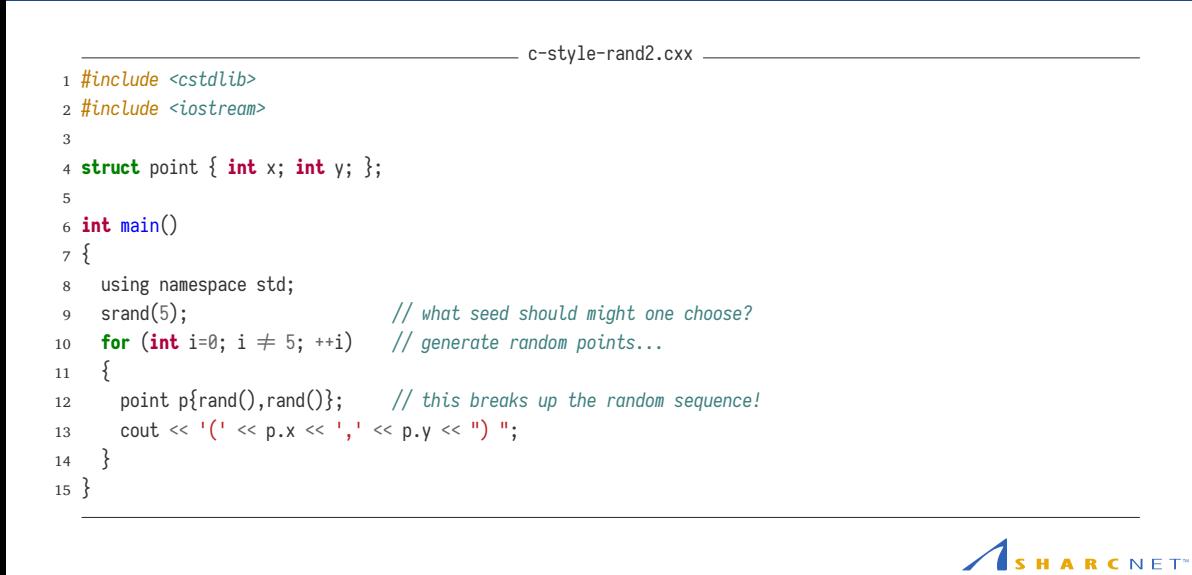

### About This Presentation (con't)

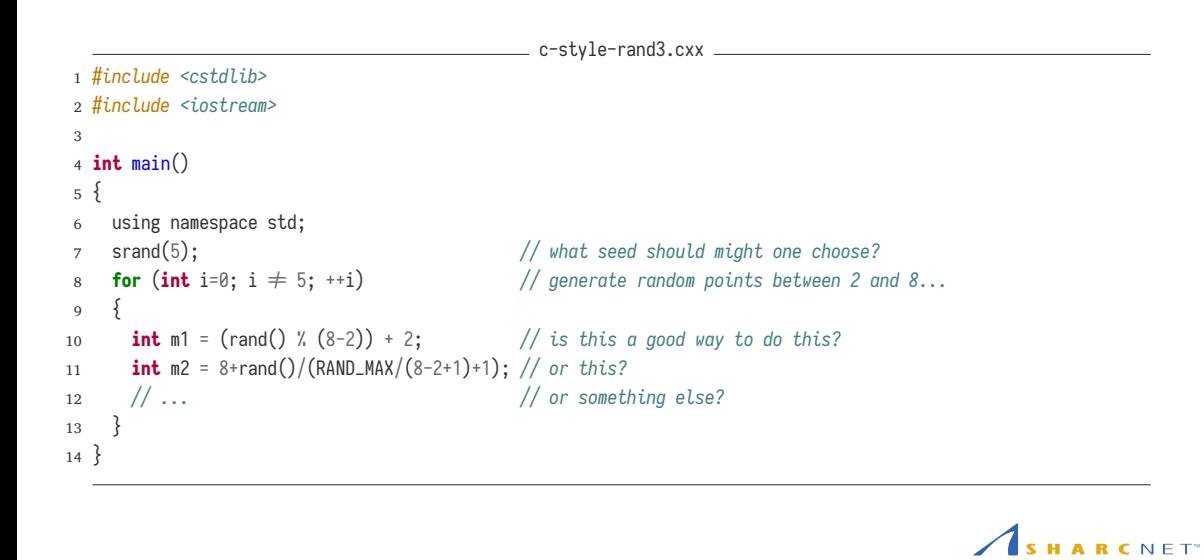

**Using Pseudorandom Number Sequences in C++ Paul Preney 6**

#### Using the C++ Standard Library

**Using Pseudorandom Number Sequences in C<sup>++</sup>** 

- ISO C++ defines its own header, <random>, for random-number generators and distributions.
- Each random number generator is an class:
	- capable of being initialized with appropriate seeds
	- whose state can be read from and written to a stream
	- permitting multiple independent random number sequences to be generated
- Each distribution properly maps a random number generator's output to that distribution.
- Provides std:: default\_random\_engine if one simply wants a default random number engine.

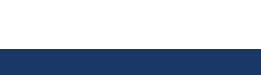

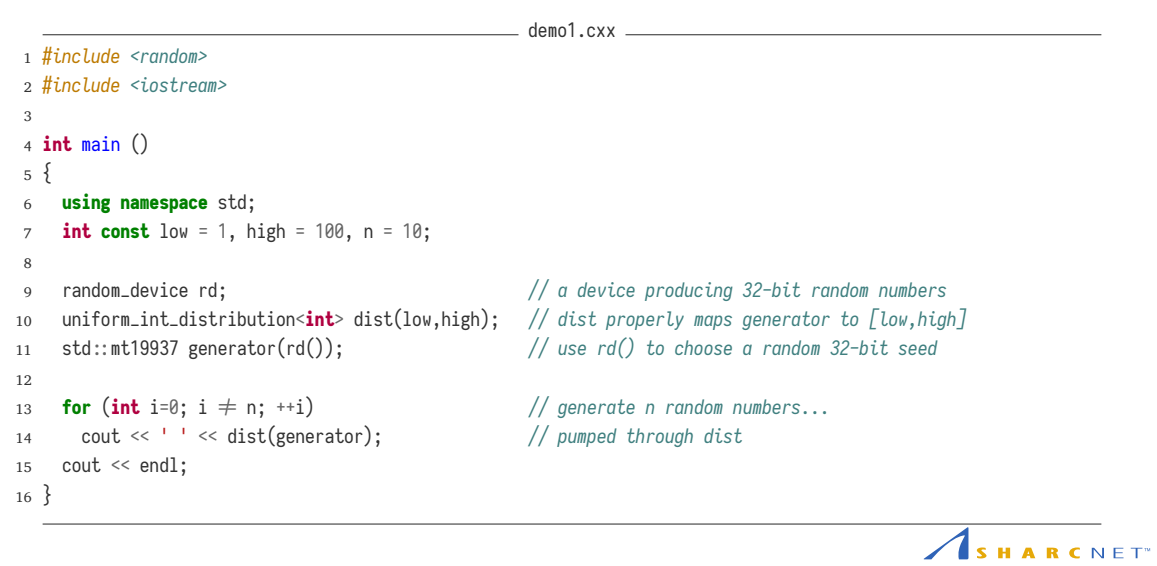

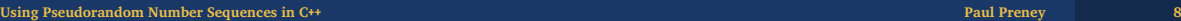

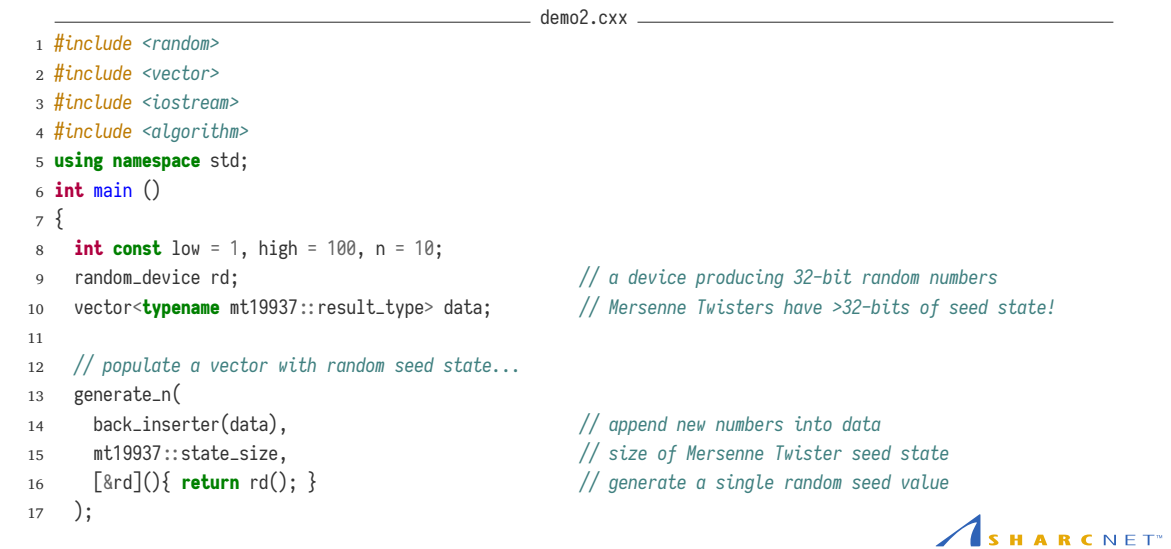

**Using Pseudorandom Number Sequences in C++ Paul Preney 9**

```
18
19 // std::seed_seq is used to pass random seed state to mt19937...
20 seed_seq seed(begin(data), end(data)); // needed to pass to generator
21
22 std:: mt19937 generator(seed); \frac{1}{2} choose a random 32-bit seed
23 uniform_int_distribution<int> dist(low,high); // dist properly maps generator to [low,high]
24
25 for (int i=0; i \neq n; +i) // generate n random numbers...
26 cout << ' ' << dist(generator); // pumped through dist
27 cout << endl;
28 }
```
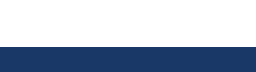

**Using Pseudorandom Number Sequences in C++** 

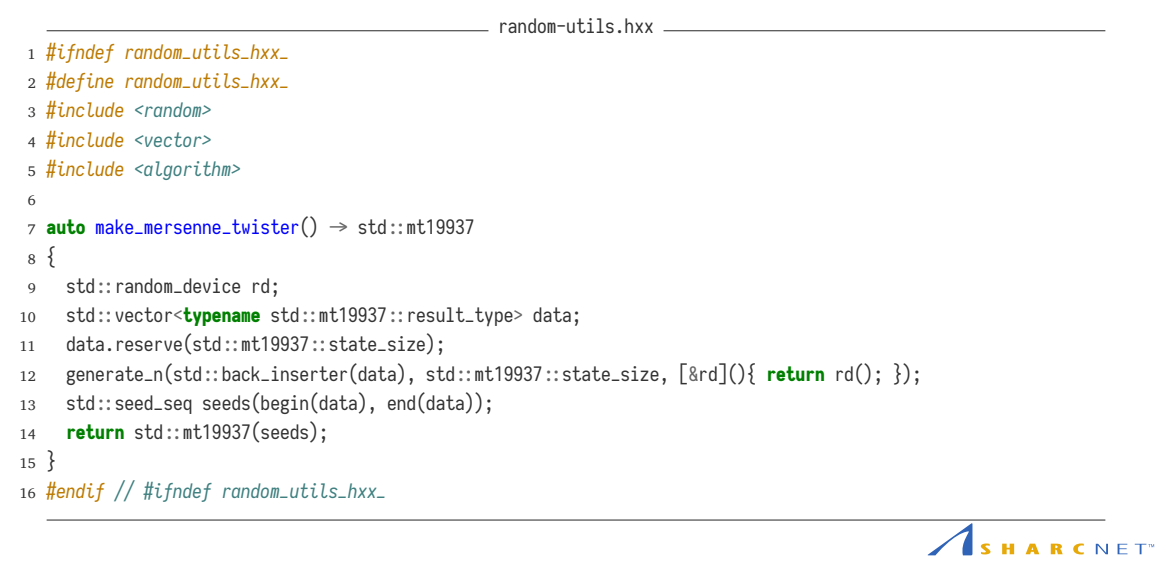

**Using Pseudorandom Number Sequences in C++ Paul Preney 11**

```
= demo3.cxx =1 #include <random>
2 #include <iostream>
3 #include "random-utils.hxx"
4
5 int main()
6 {
7 using namespace std;
8 double const low = 1.1, high = 100.1;
9 int const n = 10;
10 auto rnd_num_gen = make_mersenne_twister();
11 uniform_real_distribution<double> dist(low,high);
12 for (int i=0; i \neq n; ++i)
13 cout << ' ' << dist(rnd_num_gen);
14 cout << endl;
15 }
```
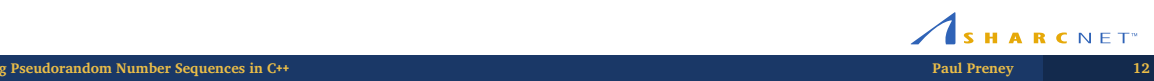

Examples and discussion.

SHARCNET<sup>\*</sup> **Using Pseudorandom Number Sequences in C++ Paul Preney 13**